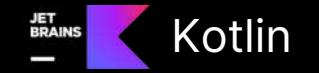

# KSP让你我的工作<br>更加轻松

叶楠 Orange中国创新实验室

@kotlin | Developed by JetBrains

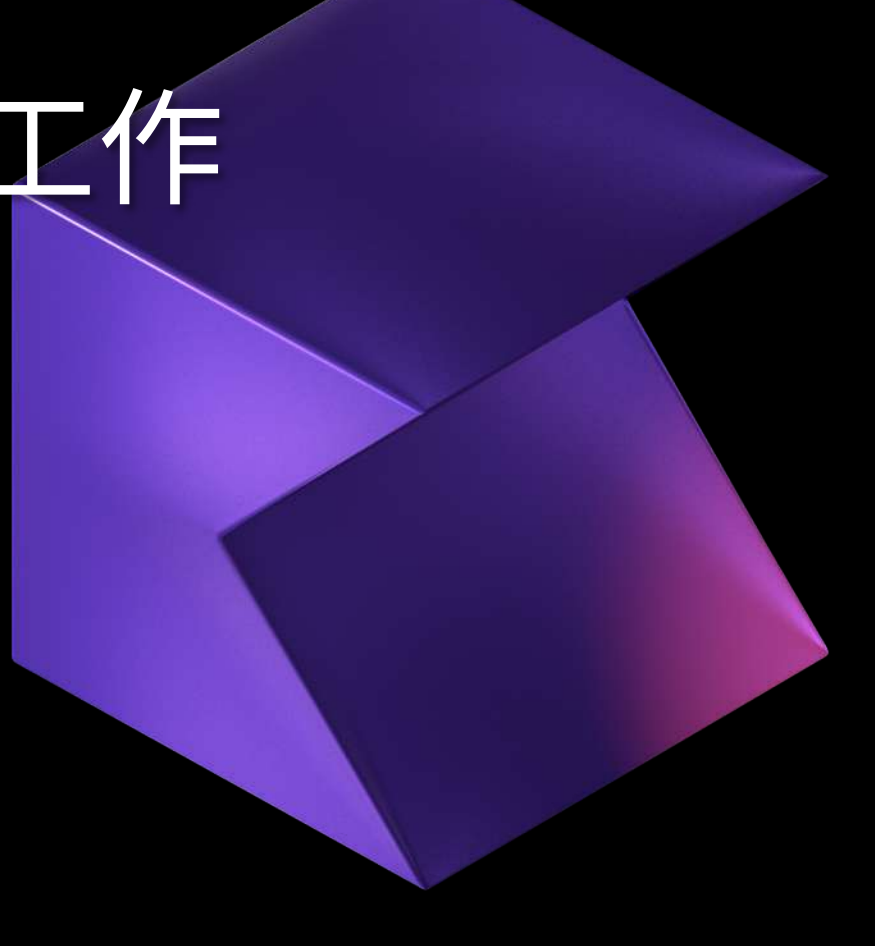

### 这个我们怎么做?

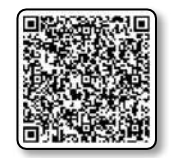

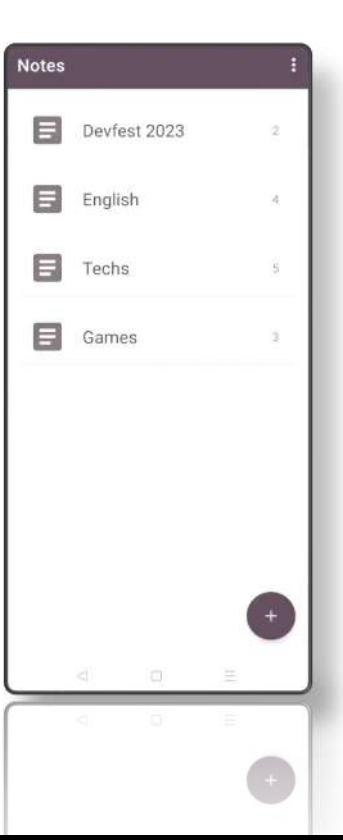

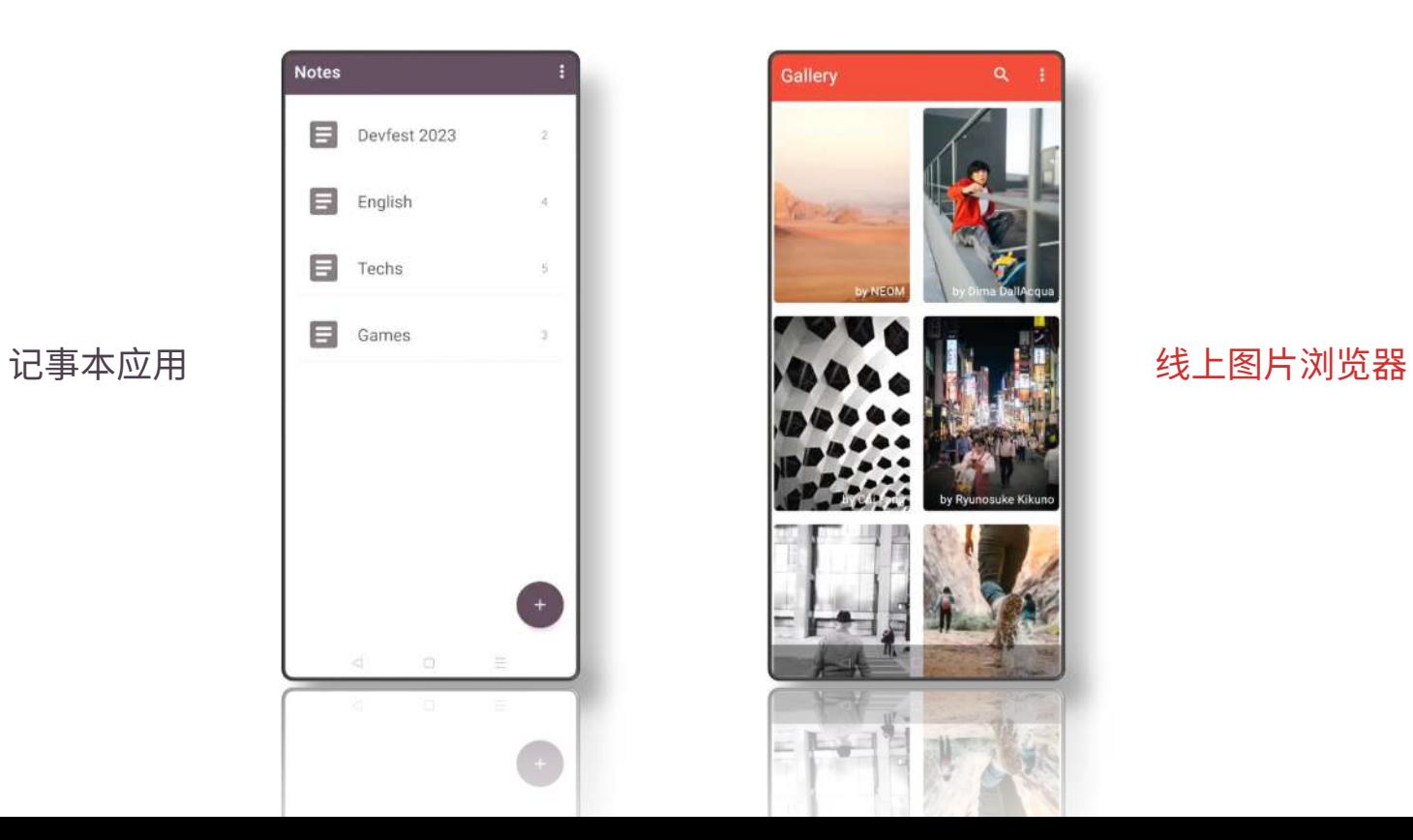

### 这些我们都要做吗?

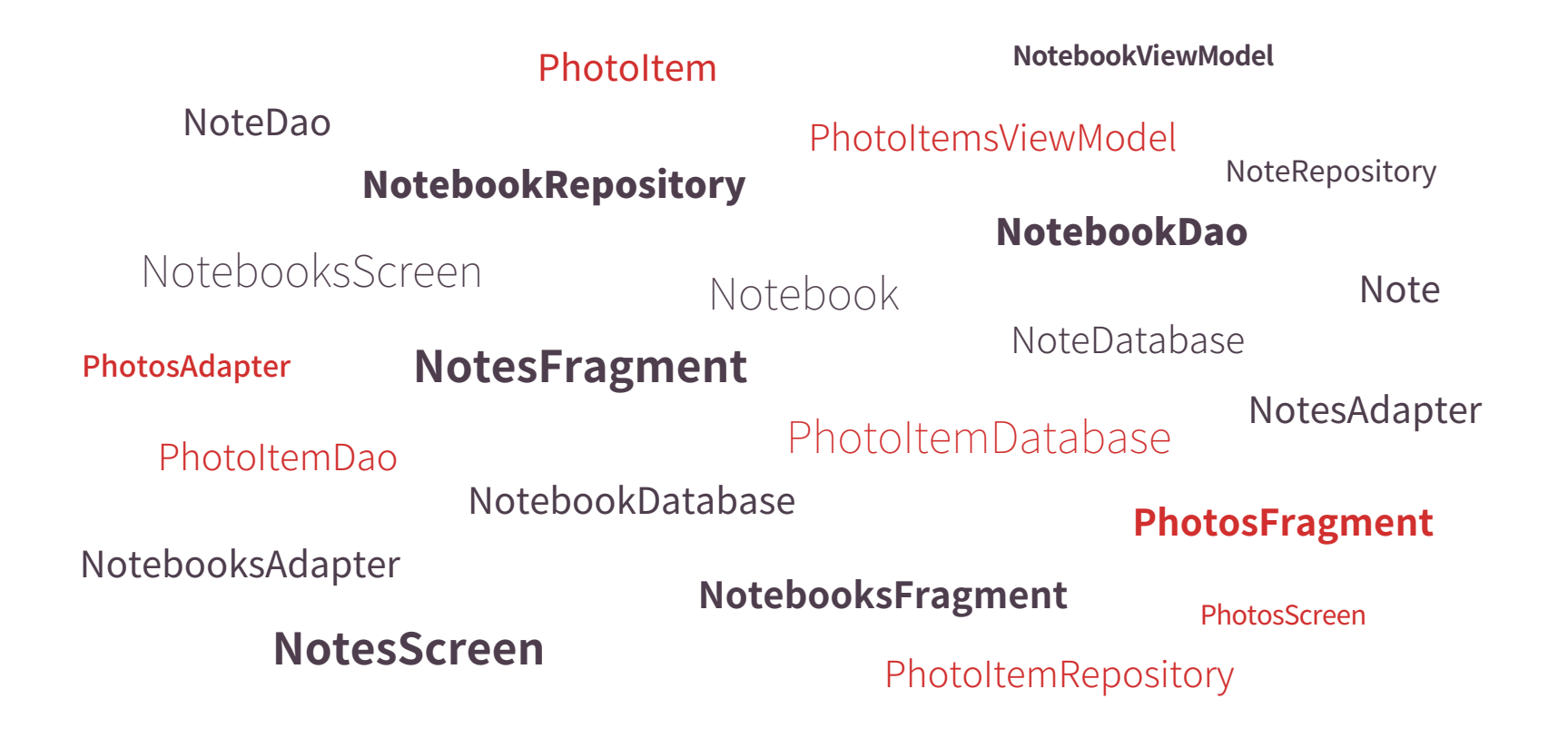

### 自动生成代码

**Note** 

Notebook

@RoomCompanion

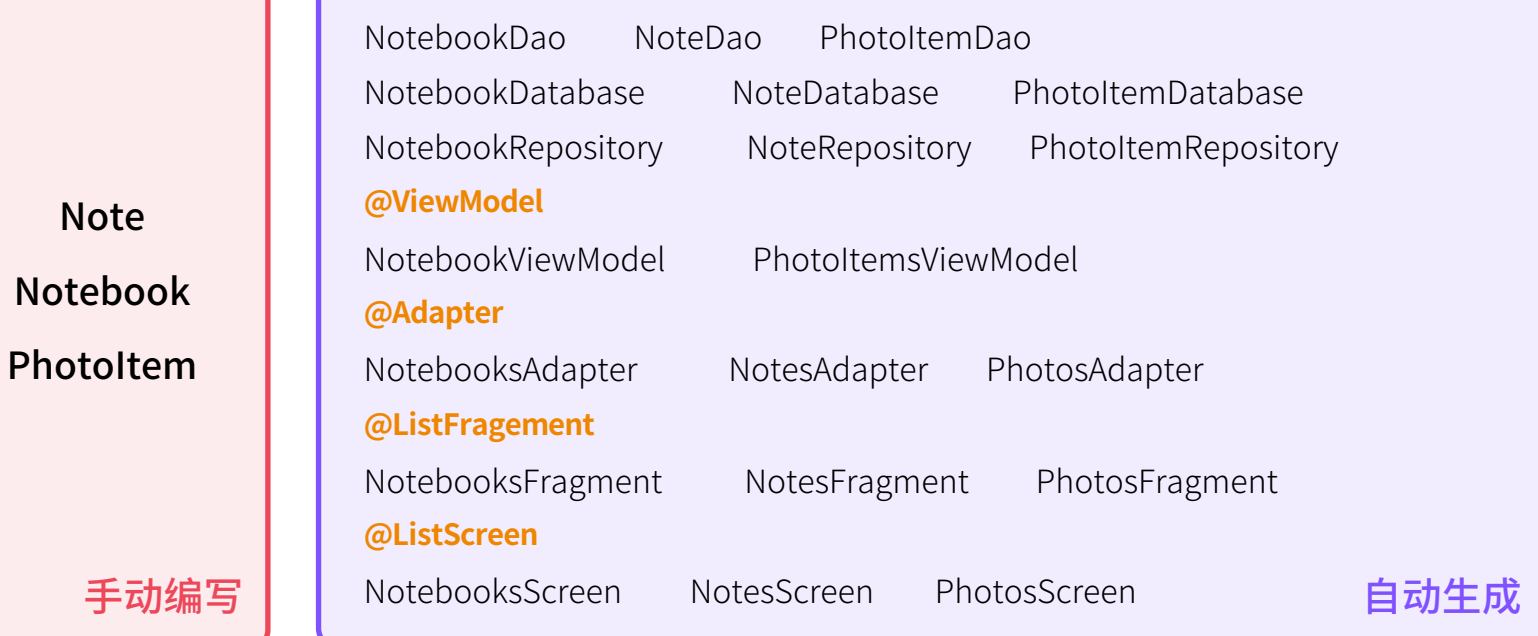

### 代码少写了吗?

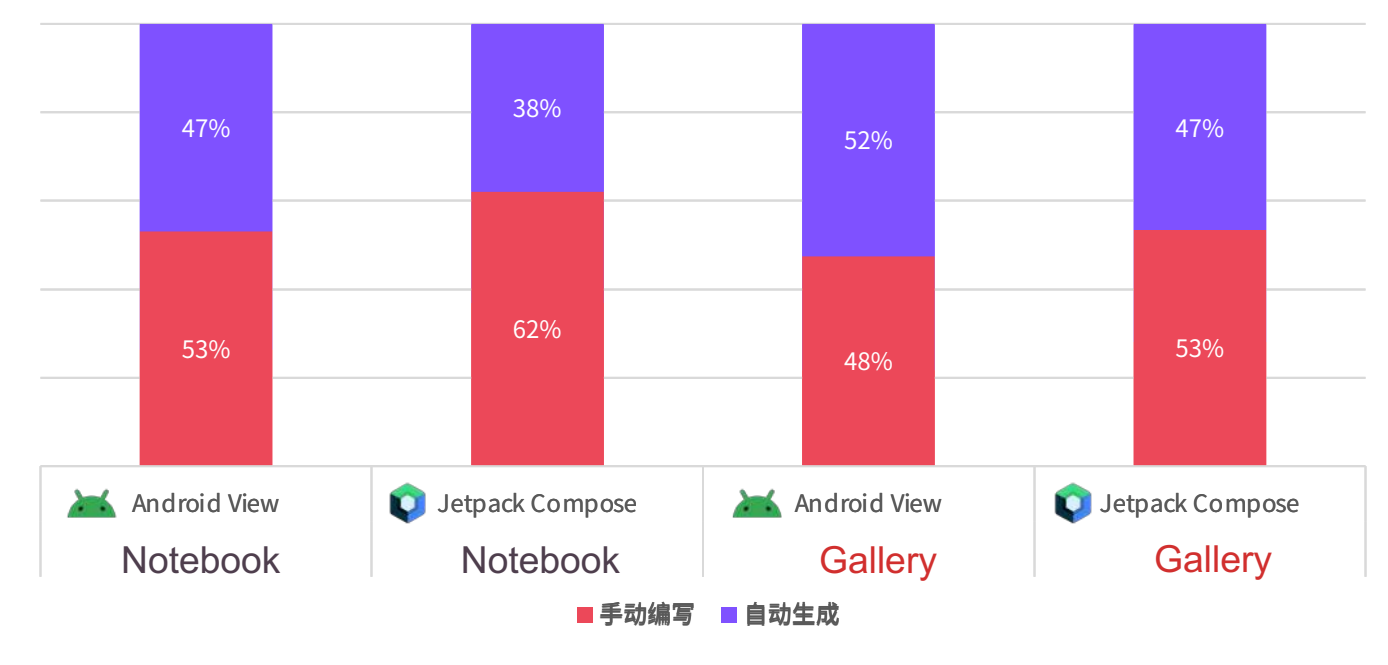

**devbricksx-compiler**

### 代码少写了吗?

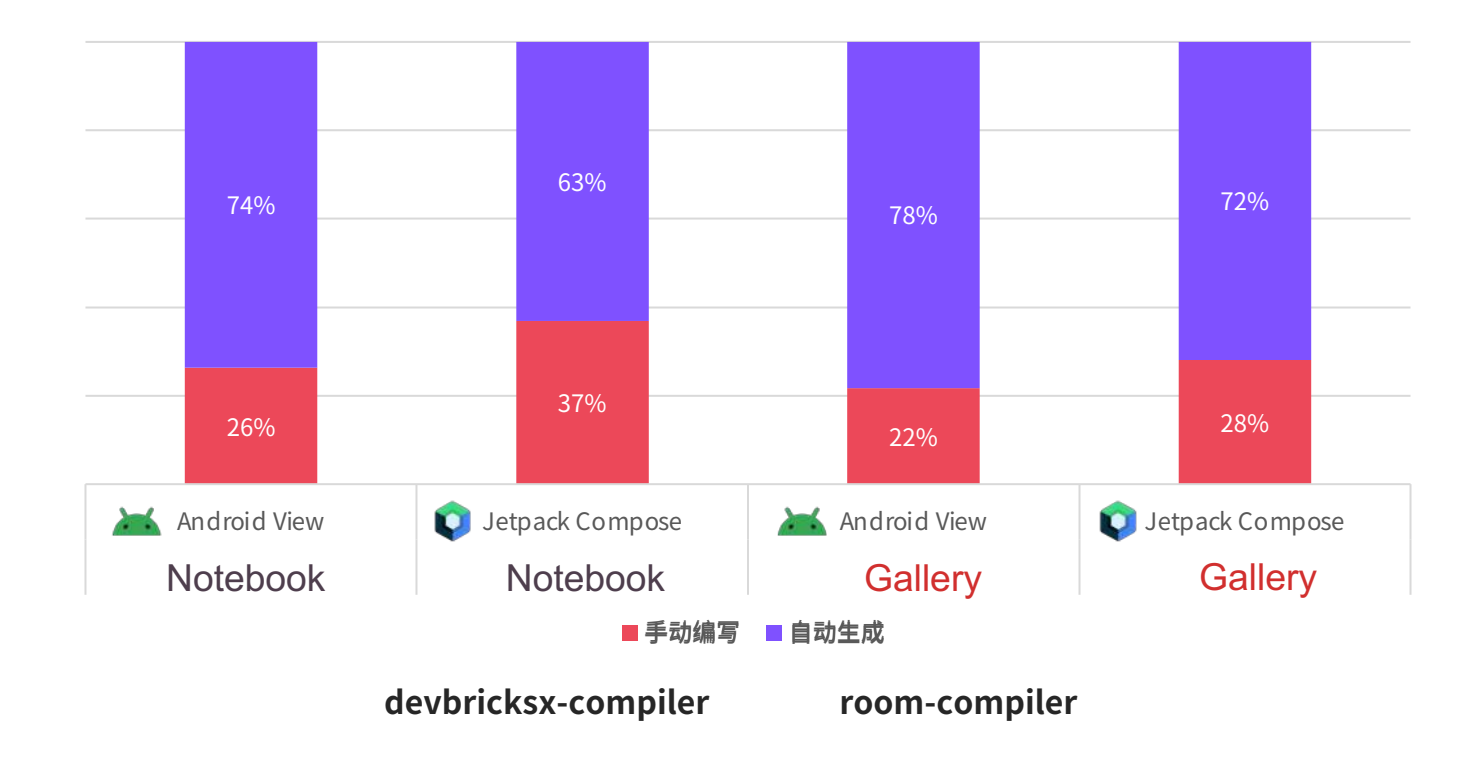

### 我们应该选择什么?

# **kapt**

#### Kotlin Annotation Processing Tool

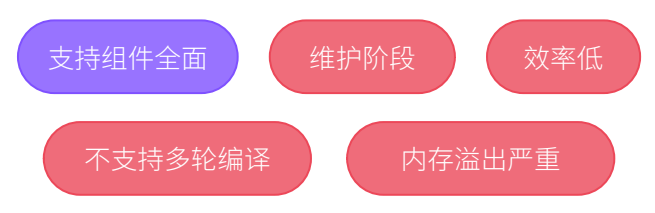

## **KSP**

#### Kotlin Symbol Processing

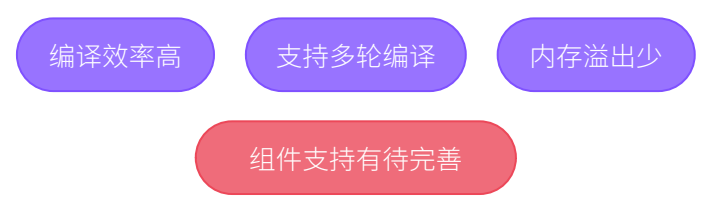

### 我们应该选择什么?

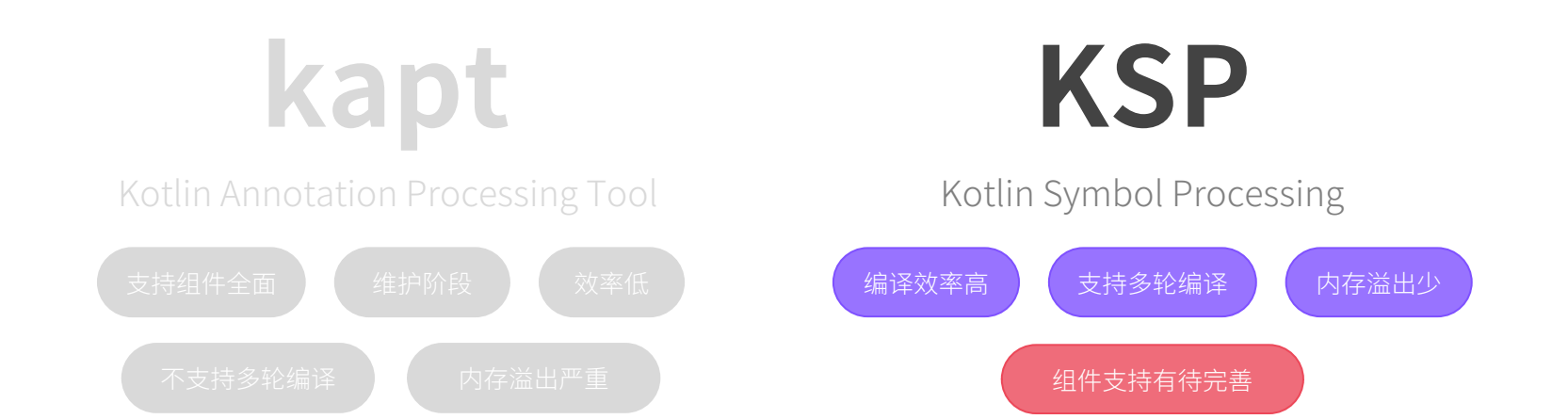

### 我们应该选择什么?

# **KSP**

#### Kotlin Symbol Processing

#### 编译效率高

不再需要生成类Stub的 中间产物去兼容Java注 解处理器, 节省了大半 的编译时间

#### 支持多轮编译

生成的文件中,如果还 包含代码的注解,可以 在新的一轮符号处理中 簒簘㚲杼

内存溢出少

增暈编译得到了很好的 支持,因此重复编译而 导致内容溢出的现象大 大减少

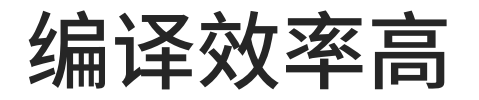

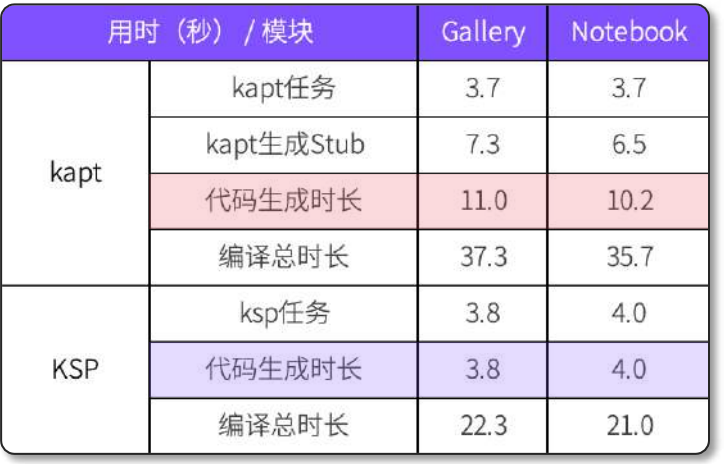

#### 代码生成时长 (s)

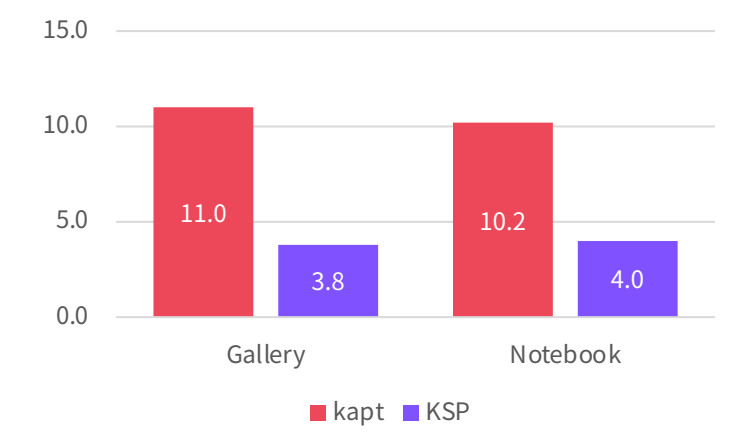

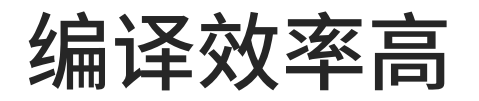

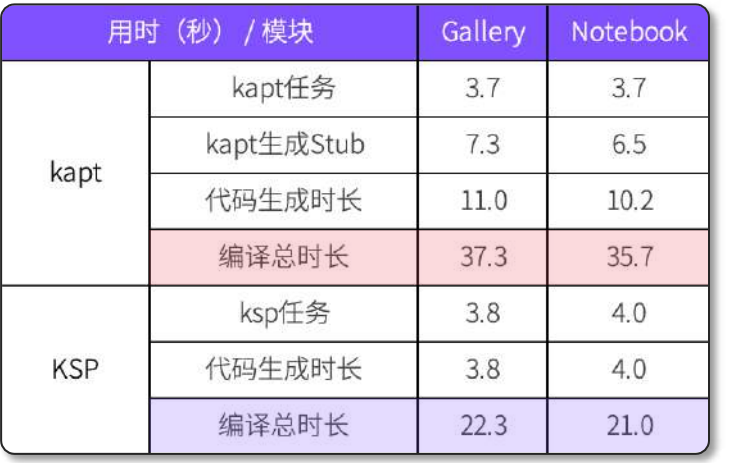

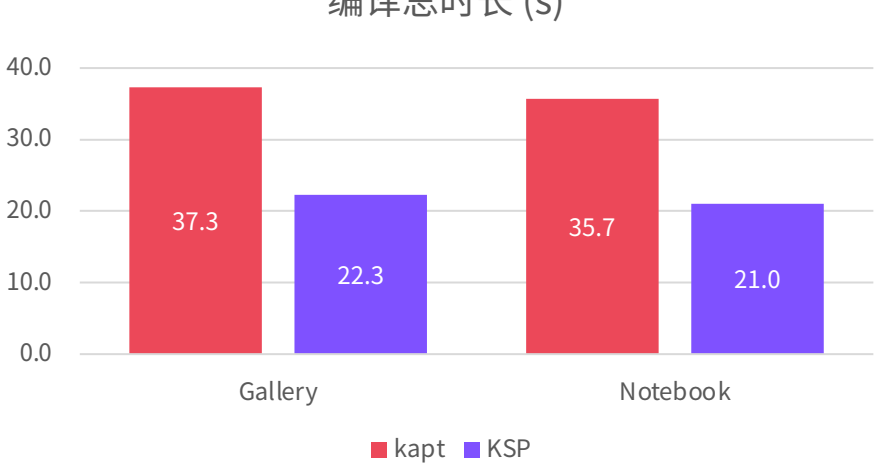

编译总时长 (s)

### 我们要怎么做?

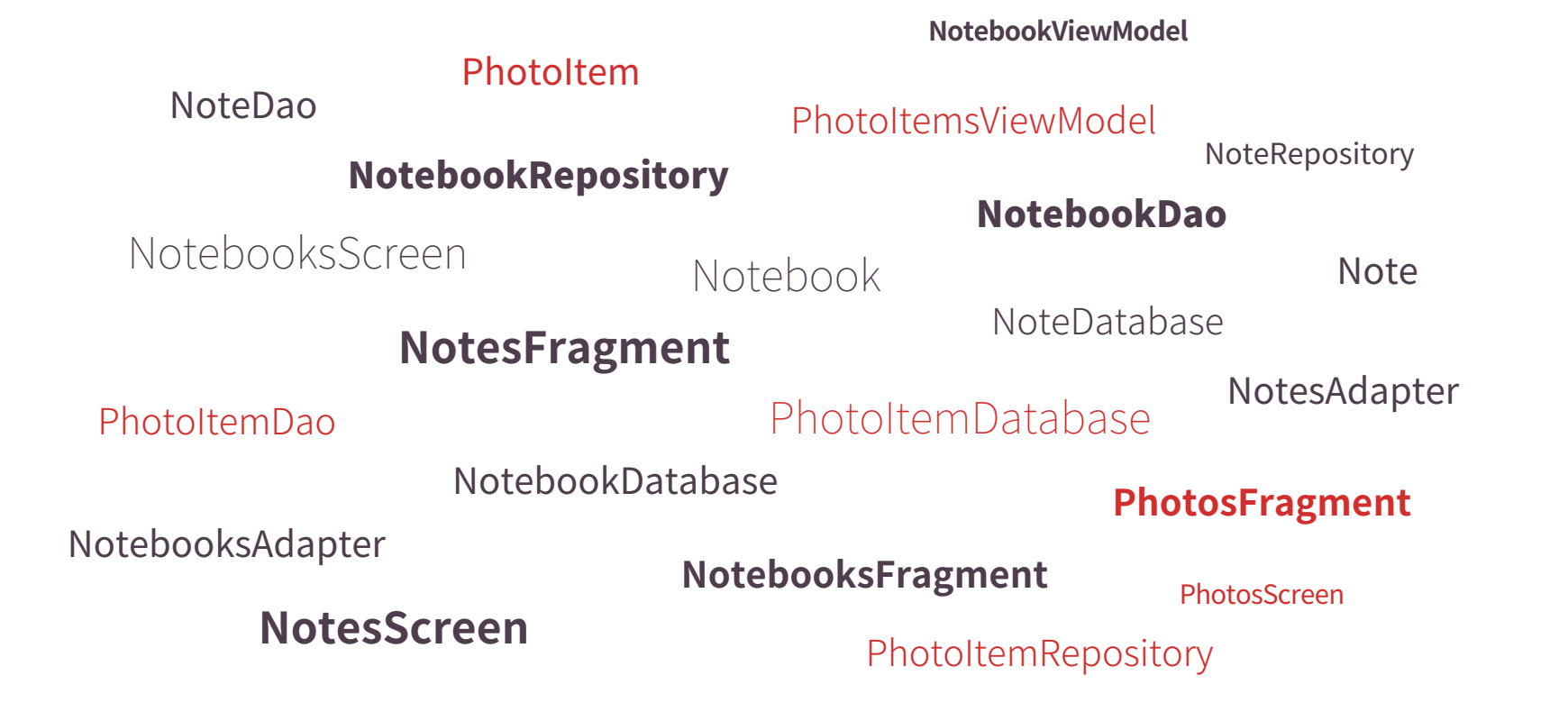

### 我们要怎么做?

#### 界面层 (UI Layer)

NotebookViewModel NotebooksFragment NotebooksAdapter NotebooksScreen

Notebook

仓库 (Repositories)

NotebookRepository

数据源 (Data Sources)

Room

NotebookDao NotebookDatabase

### 我们要怎么做?

NotebookDao NotebookDatabase 数据源 (Data Sources) Notebook error **@RoomCompanion**<br>
<sub>数据源</sub> (Data Sources)<br>
Room **@Entity** ✗

### 我们要做什么?

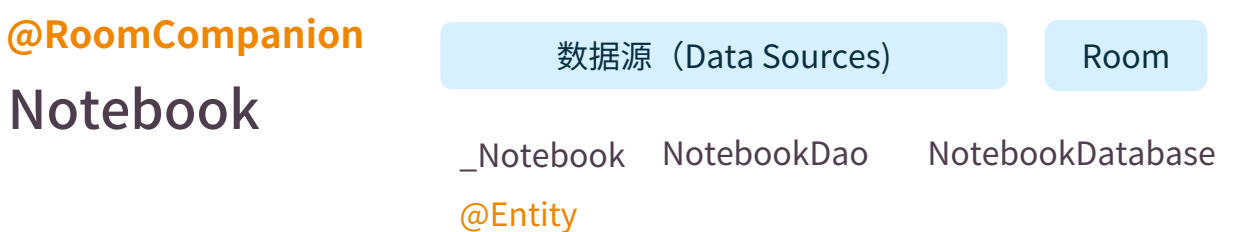

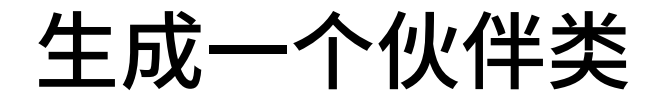

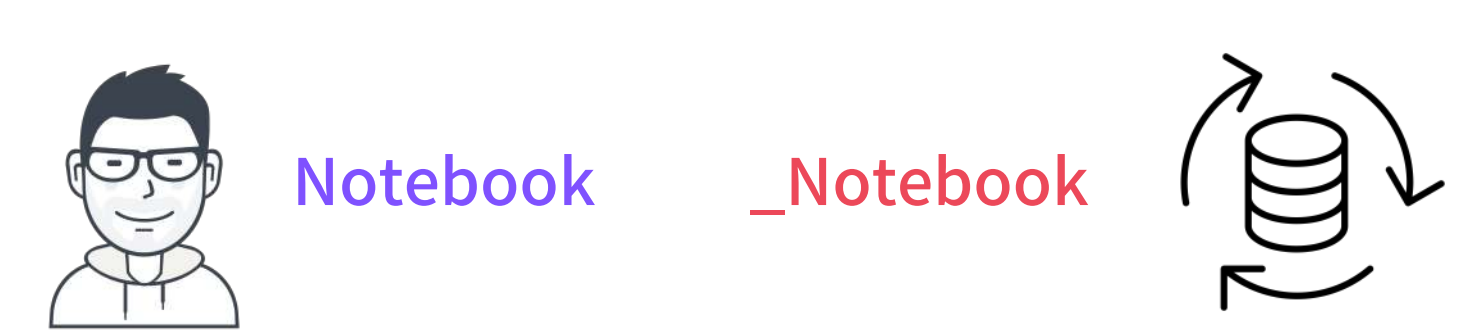

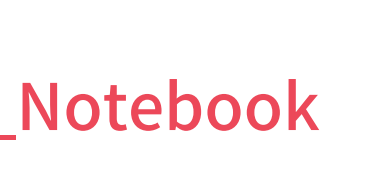

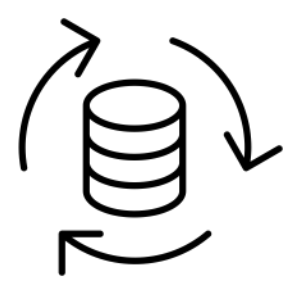

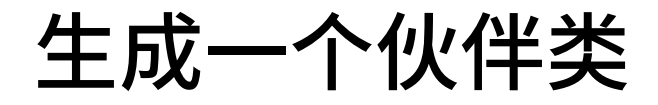

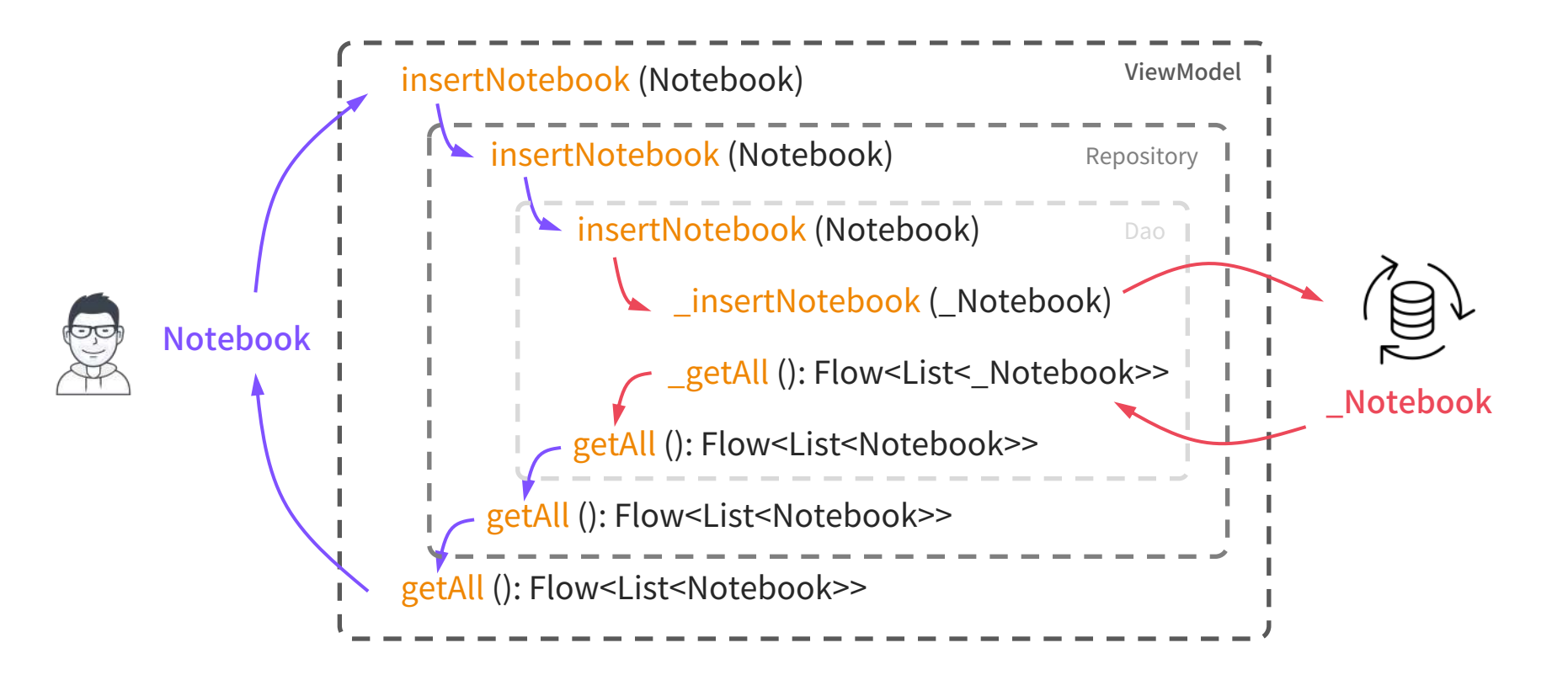

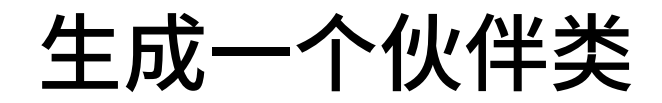

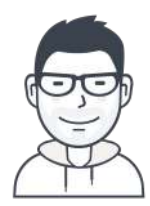

#### Notebook

id name created lastModified

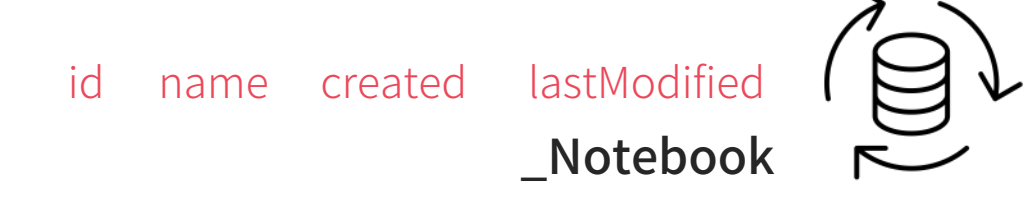

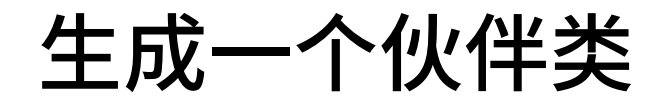

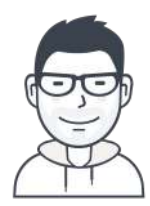

#### Notebook

id name created lastModified

name

@ColumnInfo

id @ColumnInfo @PrimaryKey

created

@ColumnInfo

lastModified

@ColumnInfo

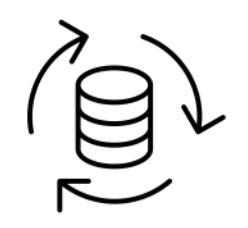

\_Notebook

@Entity

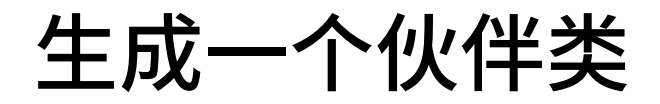

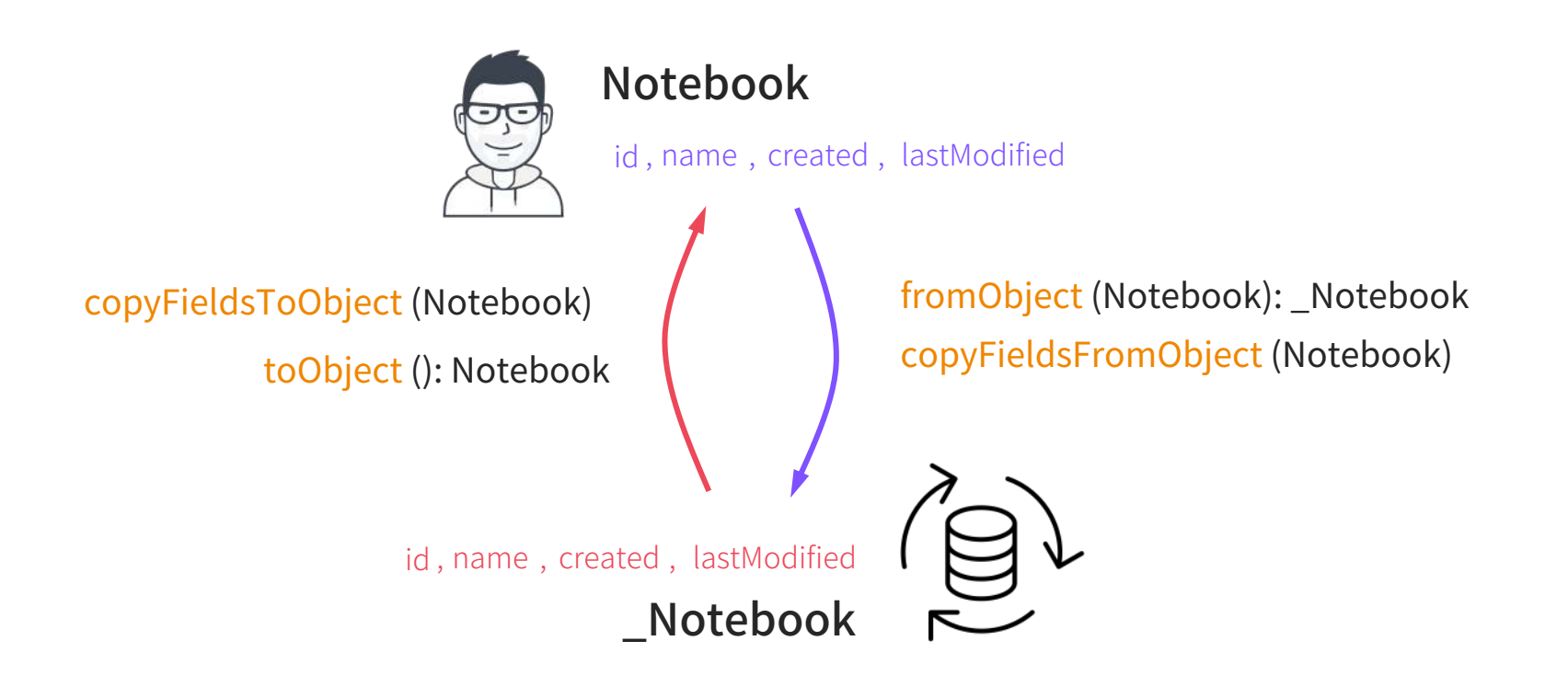

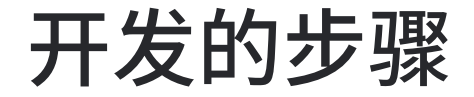

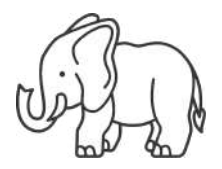

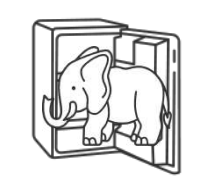

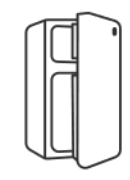

#### 定义注解

根据需要, 定义代码注解。 在需要处理的符号上,用注 解标注

#### 访问符号

通过KSP提供的API访问被标 记的符号的内容,例如名称, 属性,方法,等等

#### 生成代码

根据访问到的符号内容, 使 用第三方的库,生成相应的 代码

### 使用代码注解

#### @RoomCompanion *RoomCompanion*( *(*

```
primaryKeys = ["id"],
autoGenerate = true,
converters = [DateConverter::class],
extension = NotebookDaoExtension::class,
database = "notes",
```
#### ) *)*

}

```
open class Notebook(id: Int = \theta) : Record(id) {
```

```
var name: String? = null
```
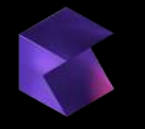

### 定义代码注解

@Retention(AnnotationRetention.BINARY) *@Retention(AnnotationRetention.BINARY)*

@Target(AnnotationTarget.CLASS) annotation class RoomCompanion(

```
val primaryKeys: Array<String> = [],
val autoGenerate: Boolean = false,
val converters: Array<KClass<*>> = [],
val extension: KClass<*> = Unit::class, 
val database: String = "",
```
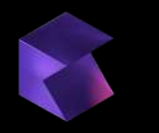

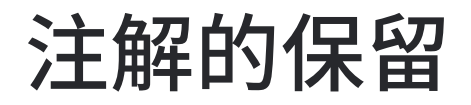

Binary Retention

Source

Notebook @RoomCompanion Retention Notebook | Notebook X notebook-core.aar @RoomCompanion Notebook @RoomCompanion Notebook <sup>★</sup> notebook-app @RoomCompanion Notebook @RoomCompanion Notebook @RoomCompanion notebook-core .kt kt <u>leteral</u> .class .class .class .class

notebook-app-compose

### 寻找代码符号

val symbols = resolver.getSymbolsWithAnnotation( ).*filterIsInstance*<KSClassDeclaration>() RoomCompanion::class.qualifiedName!!

*Resolver* 提供编译器和符号相关的各种操作 *getSymbolsWithAnnotation(RoomCompanion)* 找到被注解标记的符号 *KSClassDeclaration* 过滤除了类声明以外的符号

### 访问符号内容

package com.dailystudio.devbricksx.notebook.db

```
@RoomCompanion
```

```
class Notebook(id: Int = 0) : Record(id) {
   var name: String? = nullvar lastModified: Date? = null
   override fun countNotes(): Int { ... }
   fun displayName(prefix: String): String \{ \ldots \}
```
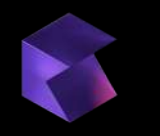

### 访问符号内容

@RoomCompanion class Notebook(id: Int = 0) : Record(id) { var lastModified: Date? = null var name: String? = null override fun countNotes(): Int { ... } fun displayName(prefix: String): String { ... } } package *com.dailystudio.devbricksx.notebook.db* com.dailystudio.devbricksx.notebook.db

KSClassDeclaration.packageName() 获取符号所在包名

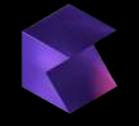

### 访问符号内容

@RoomCompanion package com.dailystudio.devbricksx.notebook.db

class *Notebook* (id: Int = 0) : Record(id) { var lastModified: Date? = null var name: String? = null override fun countNotes(): Int { ... } fun displayName(prefix: String): String { ... } }

*KSClassDeclaration.*typeName() 获取符号类名

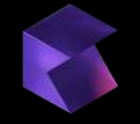

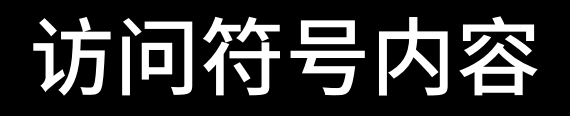

KSClassDeclaration.packageName() 获取符号所在包名 KSClassDeclaration.typeName() 获取符号类名

@RoomCompanion package com.dailystudio.devbricksx.notebook.db

```
Record(id) {
class Notebook(id: Int = 0) :
Notebook(id: Int = 0) :
  var lastModified: Date? = null
  var name: String? = null
  override fun countNotes(): Int { ... }
  fun displayName(prefix: String): String { ... }
}
```
KSClassDeclaration.primaryConstructor 获取符号的主构造函数

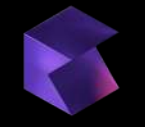

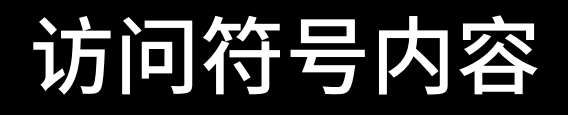

KSClassDeclaration.packageName() 获取符号所在包名 KSClassDeclaration.typeName() 获取符号类名 KSClassDeclaration.primaryConstructor 获取符号的主构造函数

```
@RoomCompanion
class Notebook(id: Int = 0) : Record(id) {
   var lastModified: Date? = null
var lastModified: Date? = null
   var name: String? = null
var name: String? = null
   override fun countNotes(): Int { ... }
   fun displayName(prefix: String): String { ... }
}
package com.dailystudio.devbricksx.notebook.db
```
*KSClassDeclaration.*getAllProperties() 获取符号的所有属性

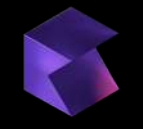

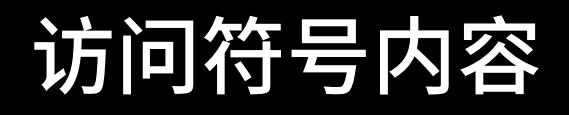

KSClassDeclaration.packageName() 获取符号所在包名 KSClassDeclaration.typeName() 获取符号类名 KSClassDeclaration.primaryConstructor 获取符号的主构造函数 KSClassDeclaration.getAllProperties() 获取符号的所有属性

package com.dailystudio.devbricksx.notebook.db

@RoomCompanion

```
class Notebook(id: Int = 0) : Record(id) {
```

```
var name: String? = null
```
var lastModified: Date? = null

override fun countNotes(): Int { ... } *override fun countNotes(): Int { ... }*

fun displayName(prefix: String): String { ... } *fun displayName(prefix: String): String { ... }*

*KSClassDeclaration.*getAllFunctions() 获取符号的所有函数

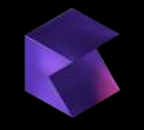

}

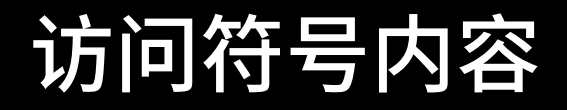

#### KSClassDeclaration.packageName() 获取符号所在包名

KSClassDeclaration.typeName() 获取符号类名

KSClassDeclaration.primaryConstructor 获取符号的主构造函数

KSClassDeclaration.getAllProperties() 获取符号的所有属性

KSClassDeclaration.getAllFunctions() 获取符号的所有函数

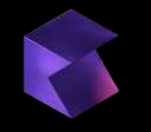

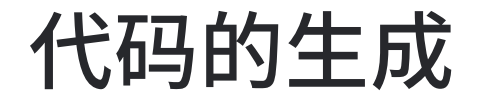

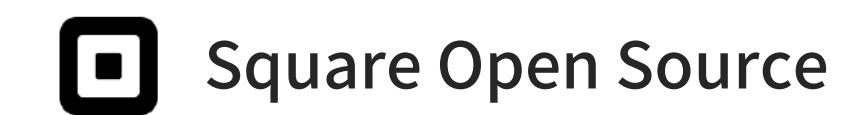

### **KotlinPoet**

**Version 1.15.1** 

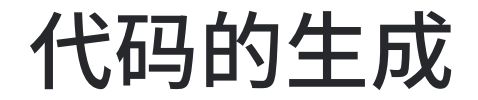

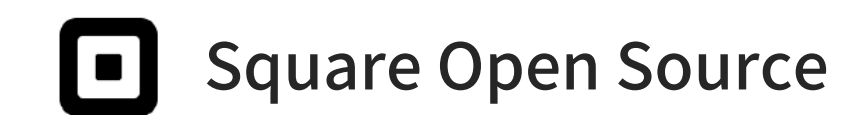

### **KotlinPoet**

Version 1.14+

import androidx.lifecycle.map as LifecycleMap import kotlinx.coroutines.flow.map as FlowMap

### 代码的生成

```
@Entity(tableName = "notebook")
  public open override var id: Int,
) : \_Record(id) {
public open class
_Notebook(
 @ColumnInfo(name = "id")
 @PrimaryKey(autoGenerate = true)
```

```
@ColumnInfo(name = "name")
public open var name: String? = null
```

```
public fun copyFieldsToObject(notebook: Notebook) {
```
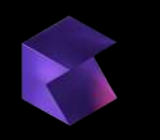

### 代码的生成

```
@Entity(tableName = "notebook")
```
public open class \_Notebook *\_Notebook* (

```
public open override var id: Int,
) : \_Record(id) {
 @ColumnInfo(name = "id")
 @PrimaryKey(autoGenerate = true)
```

```
@ColumnInfo(name = "name")
public open var name: String? = null
```

```
TypeSpec.classBuilder(...)
 .addModifiers(...)
  .build()
```
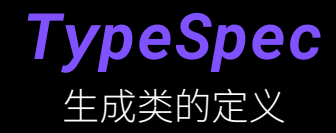

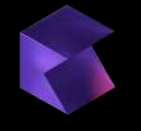

### 代码的生成

@Entity(tableName = "notebook") *@Entity(tableName = "notebook")*

public open class \_Notebook (

@ColumnInfo(name = "id") *@ColumnInfo(name = "id")*

@PrimaryKey(autoGenerate = true) *@PrimaryKey(autoGenerate = true)*

public open override var id: Int, ) :  $\_Record(id)$  {

@ColumnInfo(name = "name") *@ColumnInfo(name = "name")*

public function function function function function  $\mathcal{L}$  $\mathbf{A}$  $h$ usi $h$ AnnotationSpec.builder(...) .addMember(...) .build()

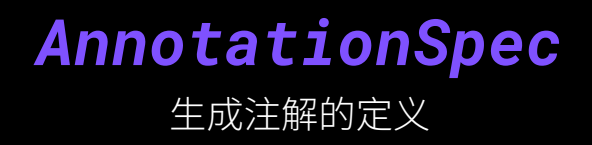

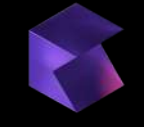

#### $p \mapsto \frac{p}{p-1}$ TypeSpec<br>AnnotationSpec**or & AnnotationSpec**

}

```
AnnotationSpec
```

```
) : \_Record(id) {
```

```
@ColumnInfo(name = "name")
public open var name: String? = null
public fun copyFieldsToObject(notebook: Notebook) {
  super.copyFieldsToObject(notebook)
  notebook.name = this.name
}
```
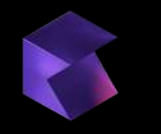

*AnnotationSpec*

```
) : _Record(id) {
 @ColumnInfo(name = "name")
  public open var name: String? = null
public open var name: String? = null
  public fun copyFieldsToObject(notebook: Notebook) {
    super.copyFieldsToObject(notebook)
    notebook.name = this.name
  }
     PropertySpec.builder(...)
         .addModifiers(...)
         .initializer(...)
         .build()
                                       PropertySpec
                                            生成属性的定义
```
#### $p \mapsto \frac{p}{p-1}$ 代码的生成

}

```
TypeSpec
PropertySpec
```
*AnnotationSpec*

```
) : \_Record(id) {
```

```
@ColumnInfo(name = "name")
public open var name: String? = null
```
public fun copyFieldsToObject( notebook: Notebook) { *public fun copyFieldsToObject(*

```
super.copyFieldsToObject(notebook)
notebook.name = this.name
```
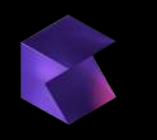

```
FunSpec.builder(...)
    .addModifiers(...)
    .build()
```
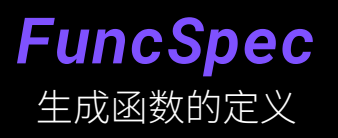

#### $p \mapsto \frac{p}{p-1}$ 代码的生成

*FuncSpec AnnotationSpec TypeSpec PropertySpec*

```
) : \_Record(id) {
 @ColumnInfo(name = "name")
 public open var name: String? = null
  public fun copyFieldsToObject( notebook: Notebook ) {
notebook: Notebook
    super.copyFieldsToObject(notebook)
    notebook.name = this.name
  }
}
```
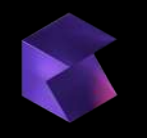

ParameterSpec.builder(...) .defaultValue(...) .build()

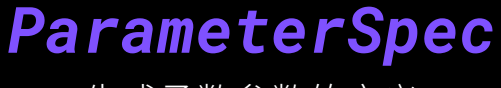

生成函数参数的定义

#### $p \mapsto \frac{p}{p-1}$ 代码的生成

}

*ParameterSpec TypeSpec PropertySpec FuncSpec AnnotationSpec*

```
) : \_Record(id) {
```

```
@ColumnInfo(name = "name")
public open var name: String? = null
```
public fun copyFieldsToObject(notebook: Notebook) {

super.copyFieldsToObject(notebook) *super.copyFieldsToObject(notebook)* notebook.name = this.name *notebook.name = this.name*

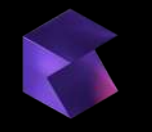

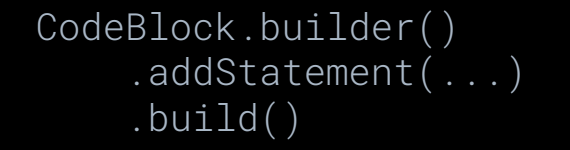

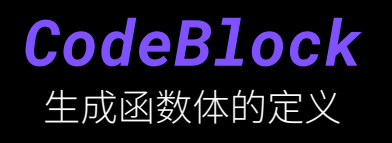

### $p \mapsto \frac{p}{p-1}$

}

**代码的生成** AnnotationSpec FuncSpec CodeBlock *ParameterSpec TypeSpec PropertySpec FuncSpec AnnotationSpec*

```
) : \_Record(id) {
```

```
@ColumnInfo(name = "name")
public open var name: String? = null
public fun copyFieldsToObject(notebook: Notebook) {
  super.copyFieldsToObject(notebook)
  notebook.name = this.name
}
```
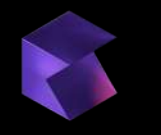

TypeSpec PropertySpec AnnotationSpec

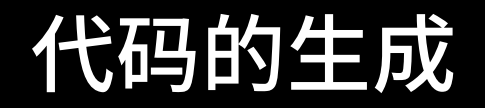

### FuncSpec.builder() .addParameter( *ParameterSpec*) .add( CodeBlock )  $.buid()$

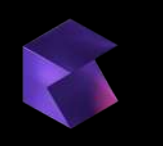

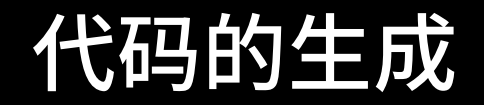

### TypeSpec.builder() .addAnnotation( AnnotationSpec .addProperty( PropertySpec ) .addFunction( FuncSpec  $.buid()$

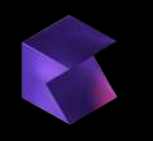

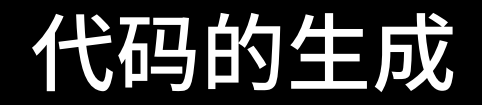

### FileSpec.builder() .addType(TypeSpec)  $.buid()$ .writeTo()

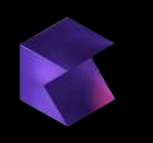

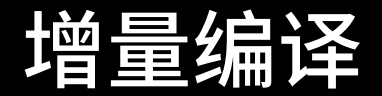

### **Dependencies** (aggregating = false, KSClassDecalaration.containingFile,

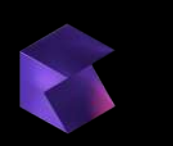

*Dependencies*

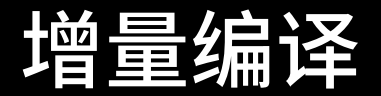

### .addType( *TypeSpec* ) .builder() *FileSpec* .build() .writeTo()

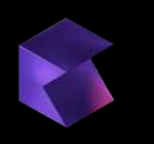

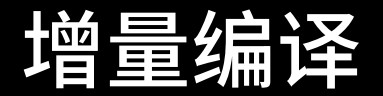

### .writeTo( Dependencies ) .addType( *TypeSpec* ) .builder() *FileSpec* .build()

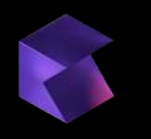

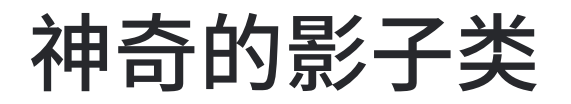

### **Notebook**

@RoomCompanion

NotebookDao NotebookDatabase NotebookRepository

@ViewModel NotebookViewModel **Notebook** 

@Adapter  $\bigstar$ NotebooksAdapter @ListFragement  $\bigstar$ NotebooksFragment **Notebook** 

@ListScreen  $\bigstar$ NotebooksScreen

notebook-core

notebook-app

notebook-app-compose

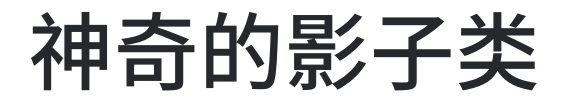

### **Notebook**

### **Notebook**

### **Notebook**

@RoomCompanion

NotebookDao NotebookDatabase

NotebookRepository

@ViewModel NotebookViewModel @Adapter

NotebooksAdapter

@ListFragement

NotebooksFragment

@ListScreen

NotebooksScreen

notebook-core

notebook-app

notebook-app-compose

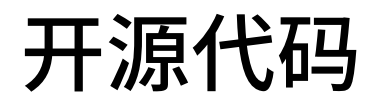

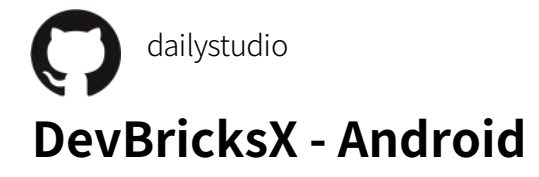

license Apache-2.0

API 19+

maven central 1.8.5

DevBricksX提供了许多在日常Android开发中会用到的有 用类,我们称之为"砖块"。有了这些"砖块",您的开 发将变得有效,可靠和高度一致的体验。

0 <https://github.com/dailystudio/devbricksx-android>

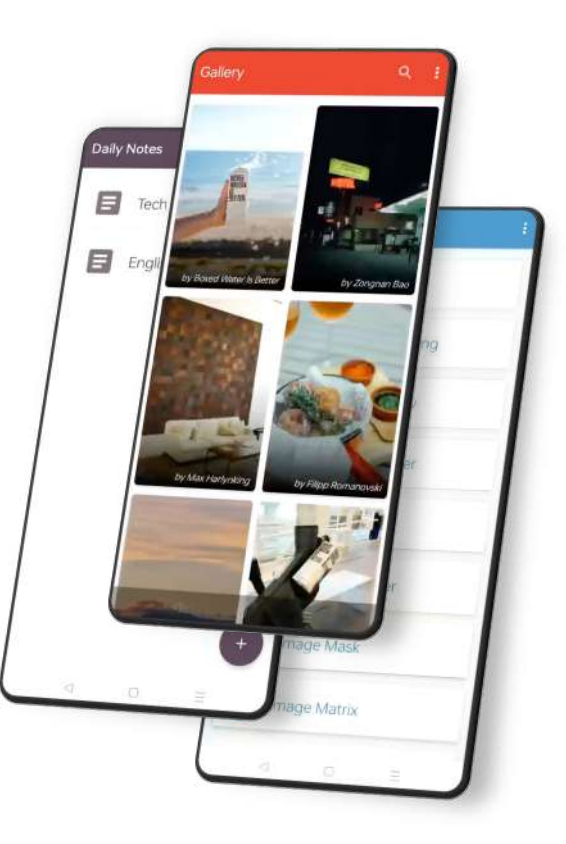

# Thanks! Have a nice Kotlin

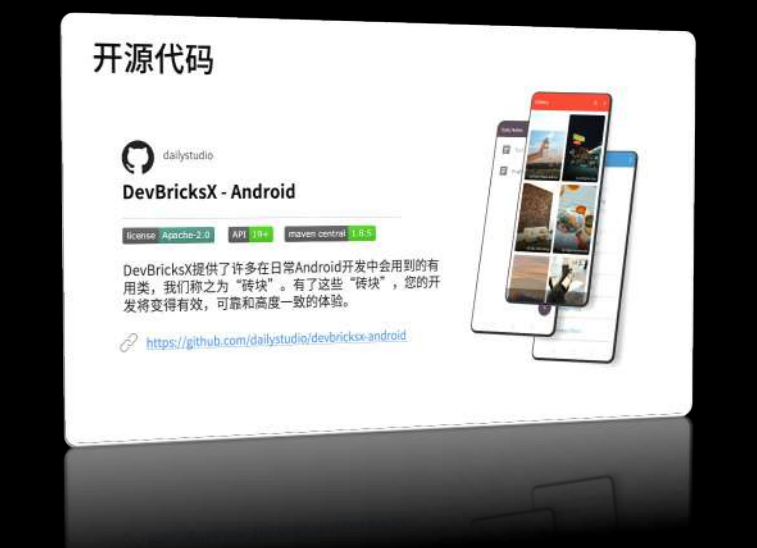

#### @kotlin | Developed by JetBrains

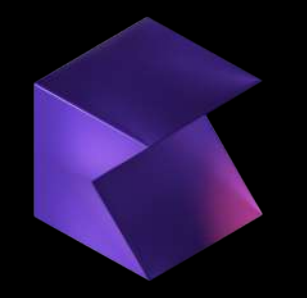

### Thanks! Have a nice Kotlin

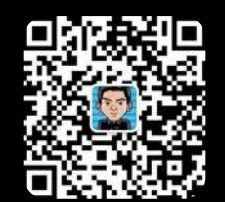

#### 技术资源

#### 代码生成

- kapt [https://kotlinlang.org/docs/kapt.html](https://kotlinlang.org/docs/kapt.htm)
- KSP <https://kotlinlang.org/docs/ksp-overview.html>
- KotlinPoet <https://square.github.io/kotlinpoet/>

#### 参考实例

• DevBricks X

<https://github.com/dailystudio/devbricksx-android>

#### @kotlin | Developed by JetBrains

#### 素材展示

- IconFinder <https://www.iconfinder.com/>
- Unsplash <http://unsplash.com/>

#### 特别感谢

#### 内容支持

活动组织

- 范圣佑老师
- 霍丙乾老师
- Orange中国创新实验室
- **JET BRAINS JetBrains╈㎁**